# **PROCEDURA PER L'ESCRIZIONE AI CORSI IN PRESENZA DI CODING, MAKING E REALTÀ VIRTUALE E AUMENTATA ORGANIZZATI DALL'I.C. NICOLA SOLE.**

1) Collegarsi al sito[: https://pnrr.istruzione.it/](https://pnrr.istruzione.it/)

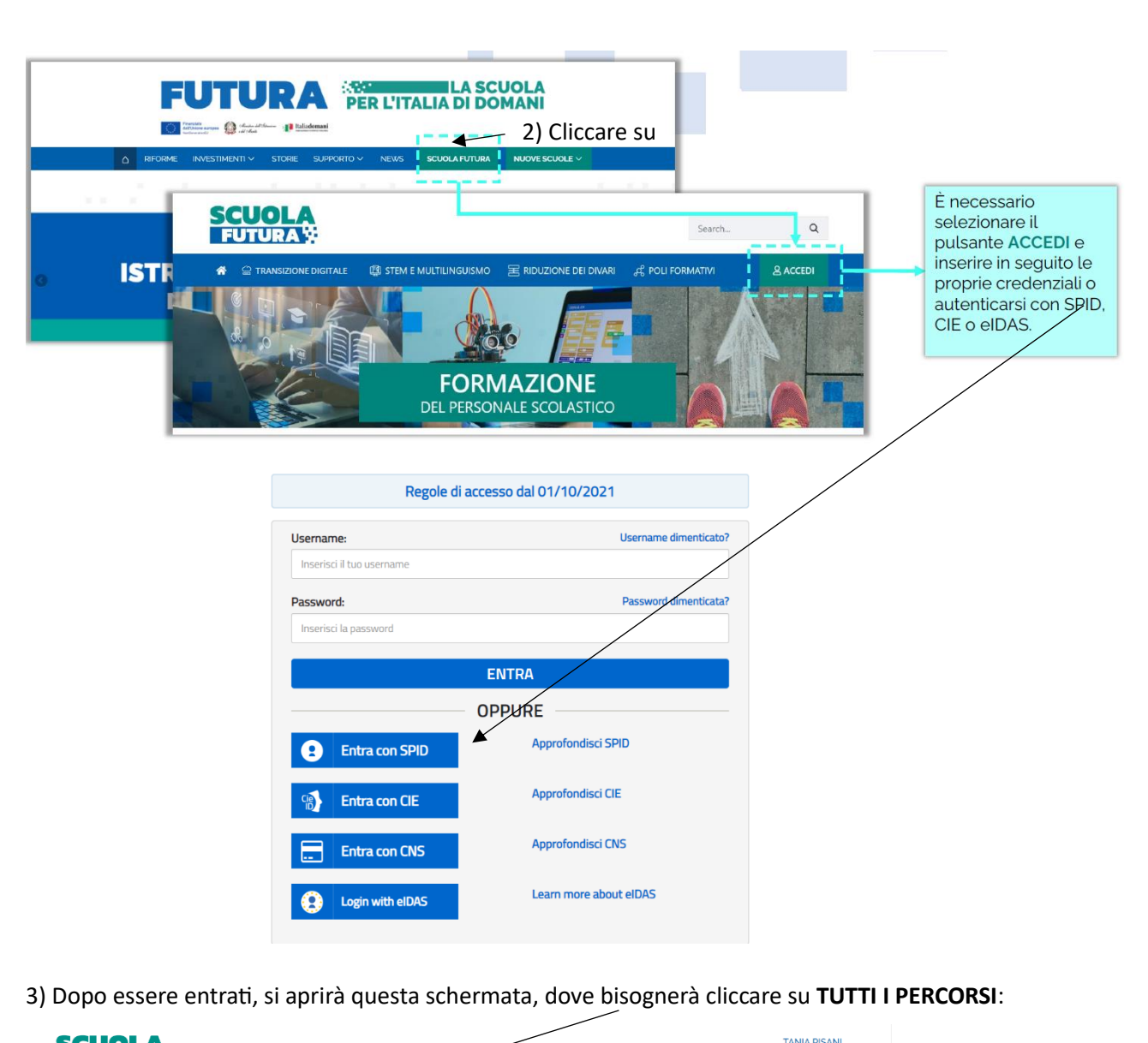

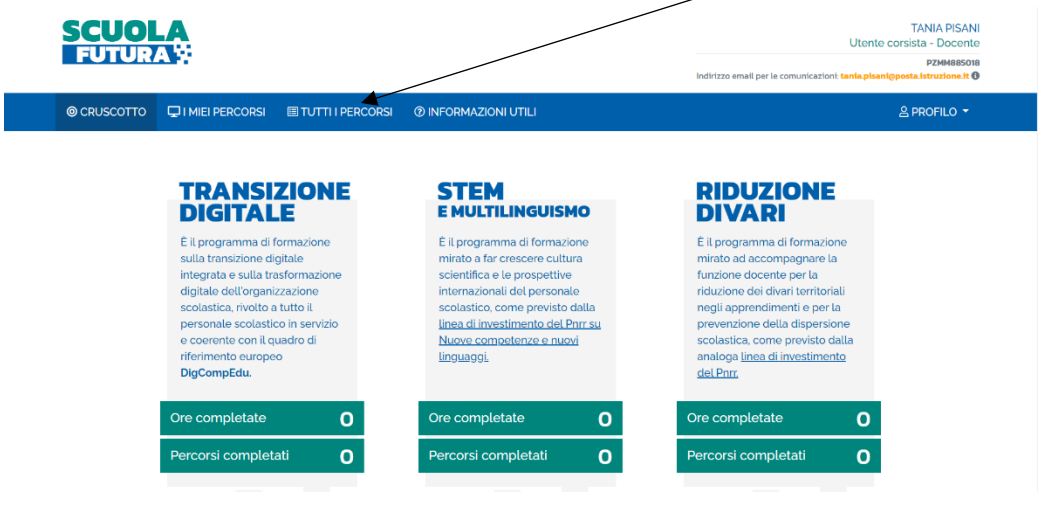

A cura dell'Animatore Digitale, Prof.ssa Tania Pisani pag. 1 Contatto: 3382539074

4) Si aprirà la schermata sottostante. In essa inserire nel riquadro **"Cerca per"** uno di questi ID a seconda del corso che si in tende frequentare (va inserito solo il numero in grassetto):

Coding con Scratch - ID: **130068**

Percorso di formazione per la progettazione e stampa 3D - ID: **130069**

Realtà Virtuale e Realtà Aumentata - ID: **130070**

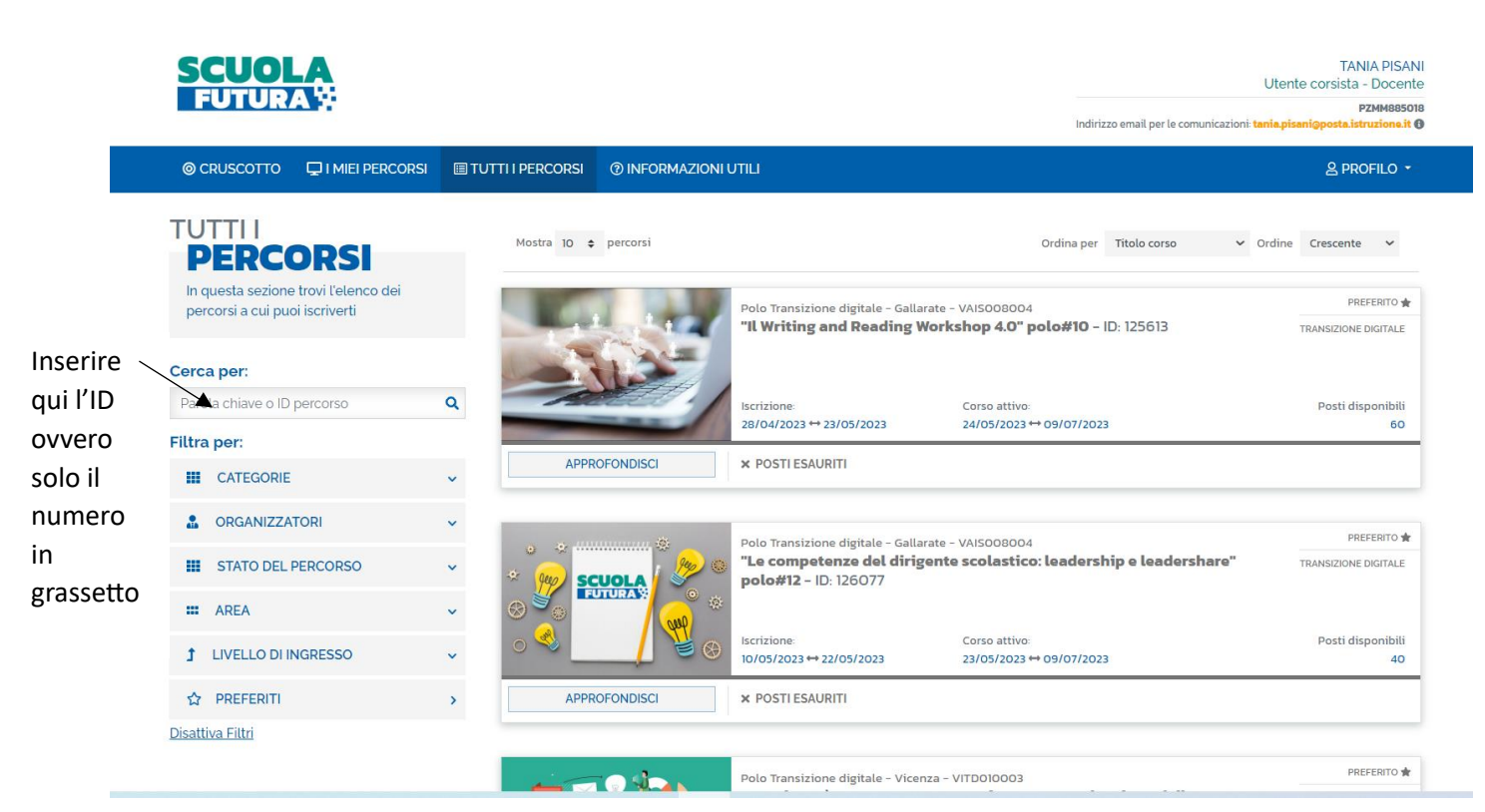

Inserendo ad esempio l'ID **125776** si visualizza il corso che si vede nell'immagine (è solo un esempio). Una volta individuato il corso da frequentare ci si deve **candidare** cliccando nel riquadro indicato dalla freccia

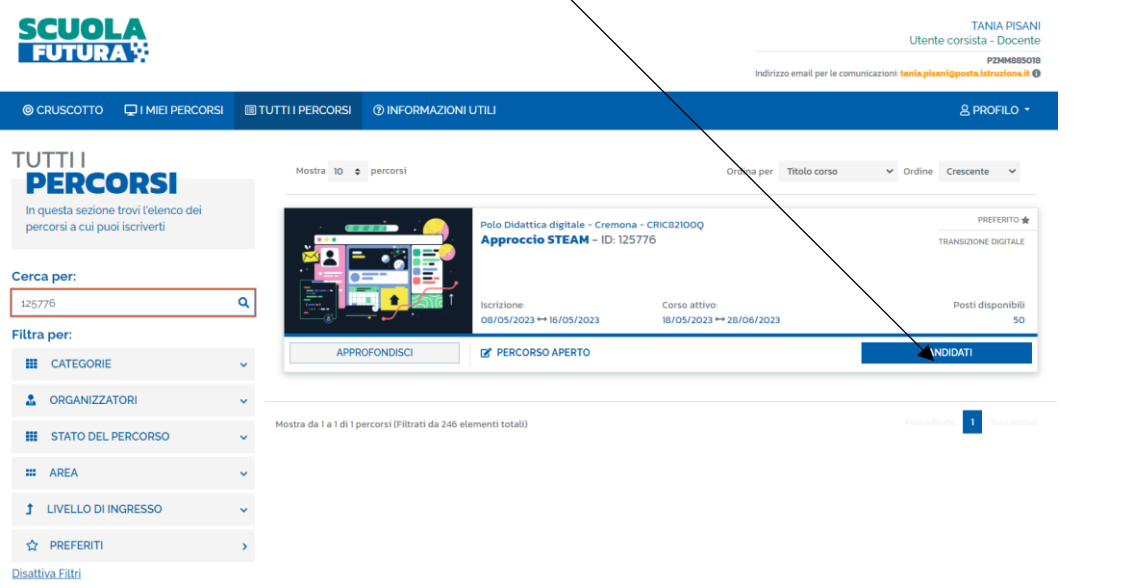

Alla candidatura, quando le iscrizioni saranno chiuse, subentrerà l'avvenuta iscrizione. I candidati saranno informati dell'inizio dei corsi dal nostro istituto.

## **CONTENUTO DEI CORSI**

# **Coding con Scratch ID PERCORSO: 130068**

Relatore Tania Pisani Durata del corso 6 ore, due incontri (30 e 31 maggio 2023) N. di posti 20 Destinatari: tutti i docenti

Argomenti trattati:

- 1. Introduzione a Scratch
	- Cos'è Scratch
	- Sito di riferimento
	- Uso di Scratch online e offline
	- La community di Scratch
	- L'homepage utente
- 2. L'ambiente di programmazione di Scratch
	- Le quattro esse: Scratch, Sprite, Stage, Script
	- Barra degli strumenti
	- Pannello dello stage
	- Area degli sprite e dello stage
	- Pannello del codice
- 3. Progettiamo con Scratch
	- primo approccio all'utilizzo di Scratch per lo Storitelling: far parlare e muovere personaggi.

### **Realtà Virtuale e Realtà aumentata ID PERCORSO: 130070**

Relatore Maria Rosaria Troyli Durata del corso 8 ore, tre incontri (5, 7, 8 giugno 2023) N. di posti 20 Destinatari: tutti i docenti

Argomenti trattati:

Modulo 1.

- AR, VR, Metaverso ed Eduverso: introduzione, caratteristiche e specificità, potenzialità e benefici.
- La progettazione di prodotti didattici "aumentati" fondati sulle nuove tecnologie immersive.

### Modulo 2.

- Strumenti e buone pratiche in Realtà Aumentata (AR)
- Realtà Aumentata e "didattica aumentata".
- Come progettare attività didattiche e percorsi multidisciplinari in AR.
- Gli strumenti per fare didattica in AR.
- Sfide, ostacoli e prospettive future dell'utilizzo della Realtà Aumentata nella didattica.

#### Modulo 3.

- Strumenti e buone pratiche in Realtà Virtuale (VR)
- Realtà Virtuale e ambienti immersivi: come cambia la didattica.
- Come progettare attività didattiche e percorsi multidisciplinari in VR.
- Gli strumenti per fare didattica in VR.
- Sfide, ostacoli e prospettive future dell'utilizzo della Realtà Virtuale nella didattica.

**Percorso di formazione per la progettazione e stampa 3D - ID: 130069** Relatore Lucio Vitarelli Durata del corso 8 ore, tre incontri (29 maggio, 1 e 6 giugno 2023) N. di posti 20 Destinatari: tutti i docenti

Argomenti trattati:

- Introduzione alla stampa 3D e alla progettazione 3D.
- Tecnologie di stampa 3D e ambiti di applicazione (FDM, SLA, SLS, 3DP).
- Materiali per la stampa 3D.
- Fase CAD (Computer Aided Drafting) FASE DI PROGETTAZIONE:
	- Introduzione al software online e gratuito TinkerCAD:
		- $\triangleright$  Interfaccia e primi passi (forme primitive);
		- ➢ Tecniche di modellazione in 3D.
- Fase CAM (Computer Aided Manufacturing) FASE DI PRODUZIONE:
	- Il software di slicing Cura e scelta dei parametri di stampa;
	- Calibrazione e configurazione;
	- Pratica di stampa.

**E' ammessa l'iscrizione a più corsi**